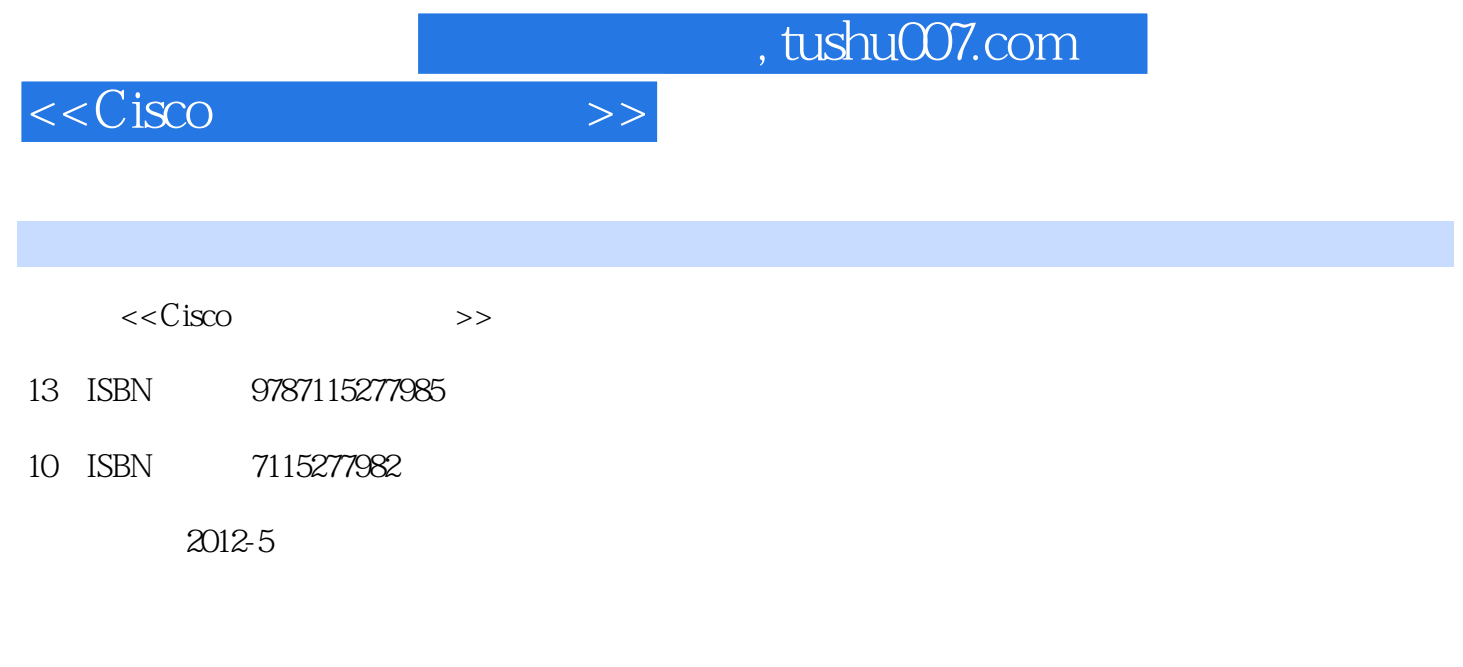

[ ]David Hucaby Steve McQuerry Andrew Whitaker

页数:616

PDF

更多资源请访问:http://www.tushu007.com

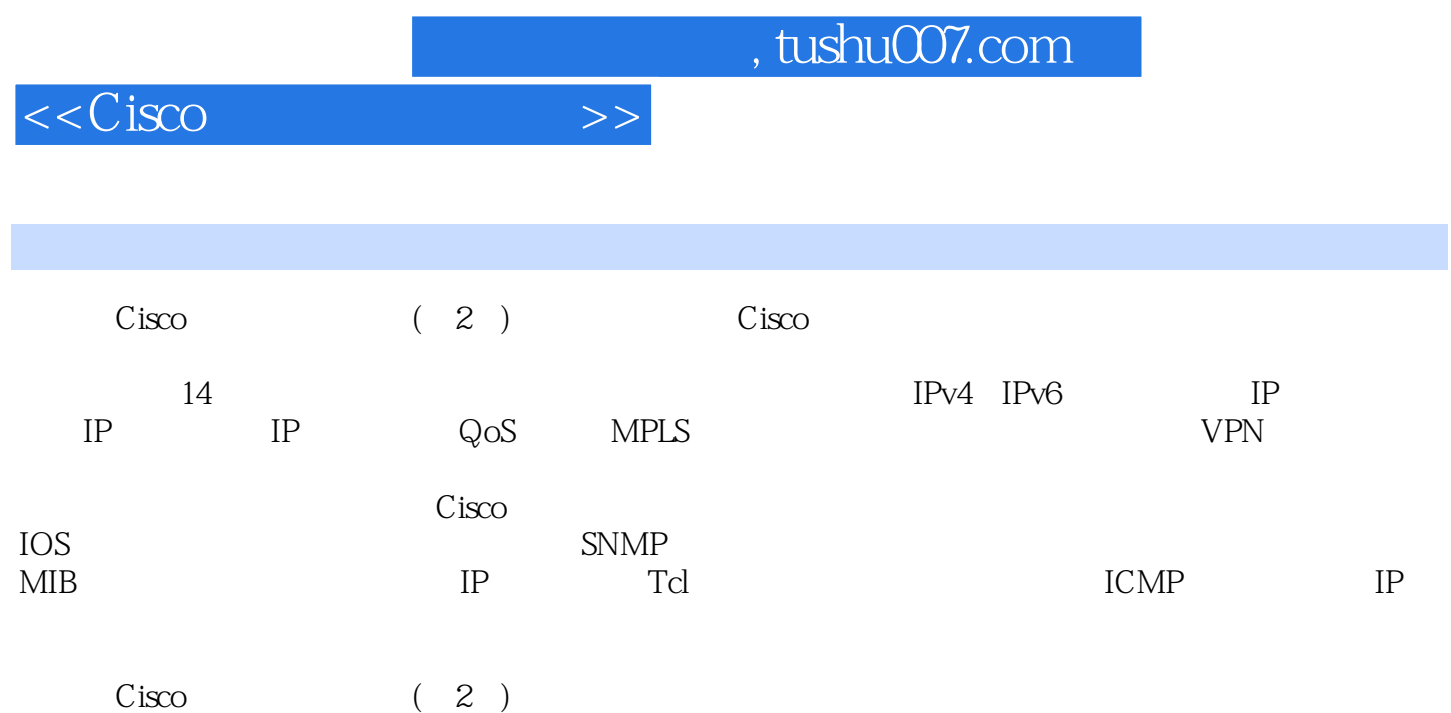

CCNA CCNP CCIE

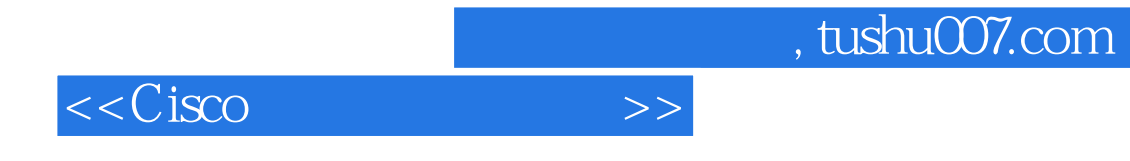

:( )Hucaby

 $1 \t 11.1 \t 1 \t 21.2 \t 19 \t 20 \t 22 \t 23$ 23 26 26 271.3CDP(Cisco 28 28 29 29 1.4 30 30 33 1.5 34 34 37 37 1.6 38 39 47 1.7SAA 48 48 58 1.8 58  $59$   $621.9$   $63IP$   $ping63IP$   $ping64IP$ traceroute65 IP Telnet67 67 " " 69 70 71 Cisco 73 Cisco 73 Cisco TAC 73 2 75 2.1 75 76 77 2.2FDDI 78 78 78 2.3 79 79 79 2.4VLAN 80 80 81 2.5 Tunnel 81 置命令82 配置实例83 2.6同步串行接口84 配置命令84 配置通道化T3串行接口84 配置通道化T1/E1串行接 口86 配置同步串行接口87 配置实例92 2.7POS(Packet—Over—SONET)接口93 配置命令93 配置OC  $-3$ POS 94 DPTOC $-12$ cPOS 94 POS APS95 962.8 96 98 1062.9 106 107 1102.10ATM 111 112 118 119 119 119 119 119 119ATM120 3 121 3.1 122 122 3.2ISDN 128 PRI129 PRI 131 BRI131 BRI 133 3.3DDR 133 134 139 3.4 141 141 142 143 1433.5 144 snapshot 144 snapshot 145 ODR146 3.6PPP 147 148 151 152 4 IPv4 1534.1IP 154 154 1574.2IP 158 158 1604.3HSRP 160 160 161 16444VRRP 165 165 16645DHCP 166 166 167 171 4.6 IP172 173 1764.7 NAT 177 178 1834.8 SLB 185 186 190 192 IP 192 HSRP192 DHCP192 IP192 193 193 193 5.IPv6 1955.1IPv6 196 198 1985.2DHCPv6 6 199 199 202 5.3GLBPv6  $6202$   $203$   $2054$ HSRPv6 IPv6 207 208 2105.5 IPv6211 212 2145.6NAT—PT — 215 216 2195.7 220 220 222 2231Pv6 224 IPv6 224 DHCPIPv6224 GLBPIPv6224 HSRPIPv6224 IPv6224 NAT—PT224 225 6 IP 22761RIP 227 228 RIP—2 230 232 6.2RIPv6 1996 233 233 234 6.3EIGRP 234 235 238 6.4EIGRPv6 IPv6 239 Review 240 242650SPF 242 243 250660SPFIPv6 3 251 252 252 6.7IS—IS IS—IS(253 253 256 6.8IS—ISv6(集成IS—ISIPv6)258 配置命令258 6.9BGP(边界网关协议)258 配置命令260 配置实例269 6.10MBGPv6(多协议边界网关协议IPv6)271 配置命令271 配置实例272 延伸阅读273 所有IP路由选择协 273 EIGRP274 OSPF274 BGP MBGP274 7 IP 275 7.1PIM 277 280 7.2IGMP Internet 281 282 284 7.3 MBGP285 285 287 7.4MSDP 288 289 290 7.5IPv6 291 291 292 293 8 IP 295 8.1 295 296 29882 298 298 30083 300 301 307 8.4 308 309 311 8.5 311 311 312 312 9 313 9.1MQC QoSCLI 316 316 MQC 323 9.2NBAR 324 325 NBAR 327 9.3PBR 328 328 328 3309.4VPN QoS330 330VPN QoS 331 9.5 BGP QoS 331

 $<<$ Cisco $>>$ 

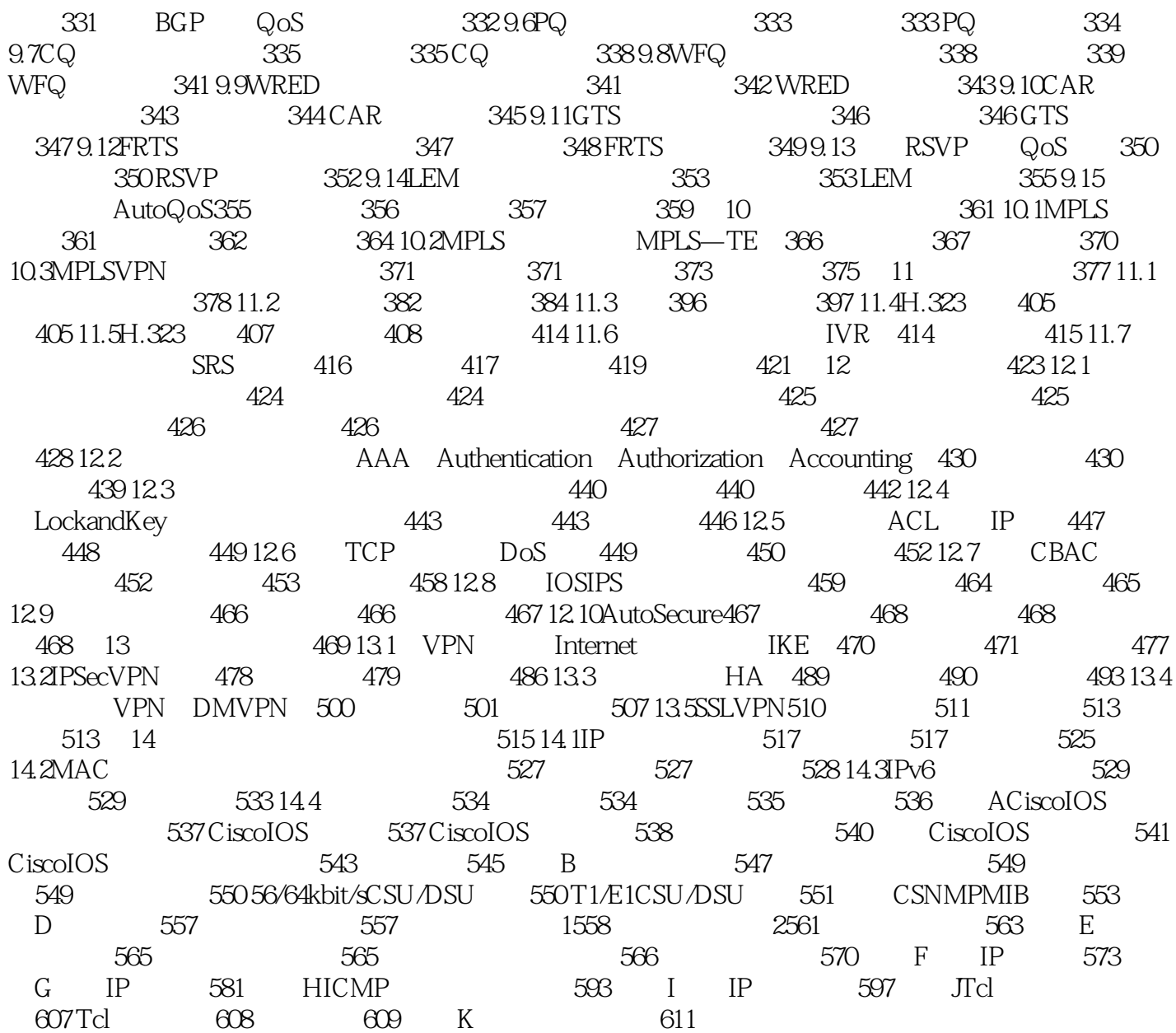

, tushu007.com

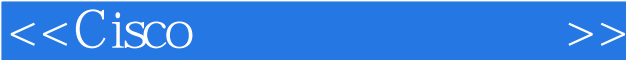

2. SNMP a. SNMP MIB (global) snip—server view view—name old·tree{included excluded} which snip snimp SNMP manager MIB view—nGme  $oid$ —tree  $ASN.1$  MIB system cisc0 system.4  $1.*.23$  $*$ included excluded SNMP manager b. SNMPvl SNMPv2c global snmp—server community string[view view][ro rw][ace list] strin9 SNMP SNMPmanager view wiew that the contract of the NIB series with the MIB ro rw IP acc—list TP SNMP manager SNMP agent SNMPv3 ID  $ID$ global snsp—server enginelD local id—string remote ip—address udp—port portid—string SNMPv3 ID id—string SNMP  $24$ <sup>o</sup> SNMP local id—string SNMP ID global snmp—server engtneID remote ip—address udp—port port id—string SNMP SNMP ip—address id—strin9 udp—port UDP 161

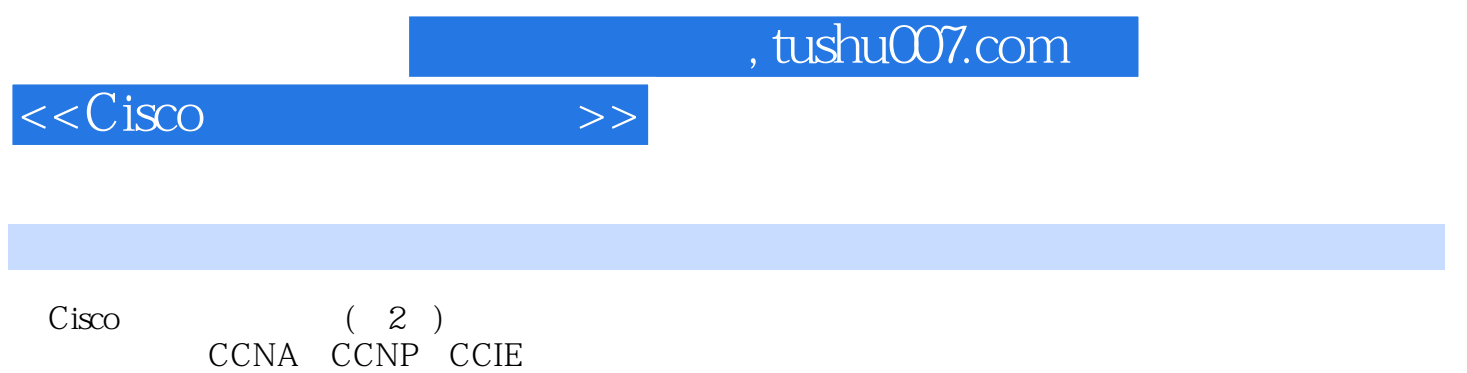

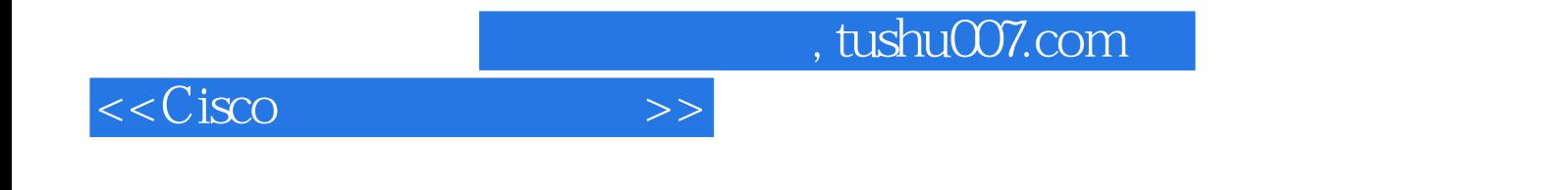

本站所提供下载的PDF图书仅提供预览和简介,请支持正版图书。

更多资源请访问:http://www.tushu007.com